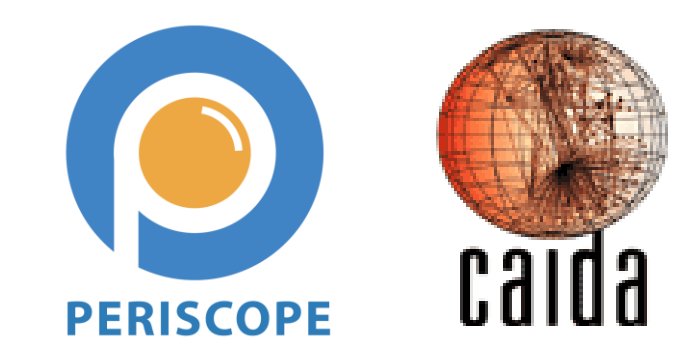

# **PERISCOPE: Standardizing and Orchestrating Looking Glass Querying**

**Vasileios Giotsas UCSD/CAIDA**

**vgiotsas@caida.org**

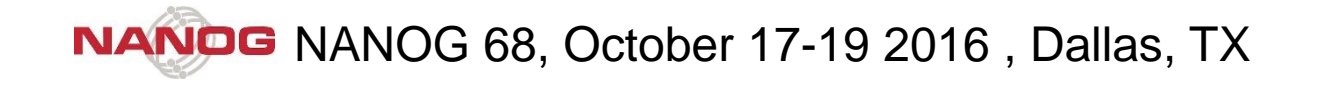

#### **Purpose of this Talk**

• Inform the operational community about Periscope.

#### • Solicit feedback:

- o Details that we may have missed
- o Ways to make Periscope more useful
- o Technical insights, usage statistics, historical data …
- Encourage engagement and contributions

### **High-level Goals and Principles of Periscope**

Periscope unifies the discovery and querying of Looking Glasses under a uniform API

- Respect resource limitations and preserve conservative query rates.
- Provide transparency and accountability in Looking Glass querying.
- Be responsive and compliant to operators' requests.

#### **Benefits to Operators and Researchers**

- Easier to discover and query VPs for reverse paths.
- Improved monitoring and troubleshooting capabilities.
- Easier policing of Looking Glass usage through an access-control layer.
- Improved utilization and load distribution.
- Avoid redundant measurements by capturing and making public historical measurement data.

### **What is a Looking Glass (LG)?**

• Web interfaces to routers and servers that allow the execution of non-privileged networking commands: o show bgp summary, show ip bgp, traceroute, ping, …

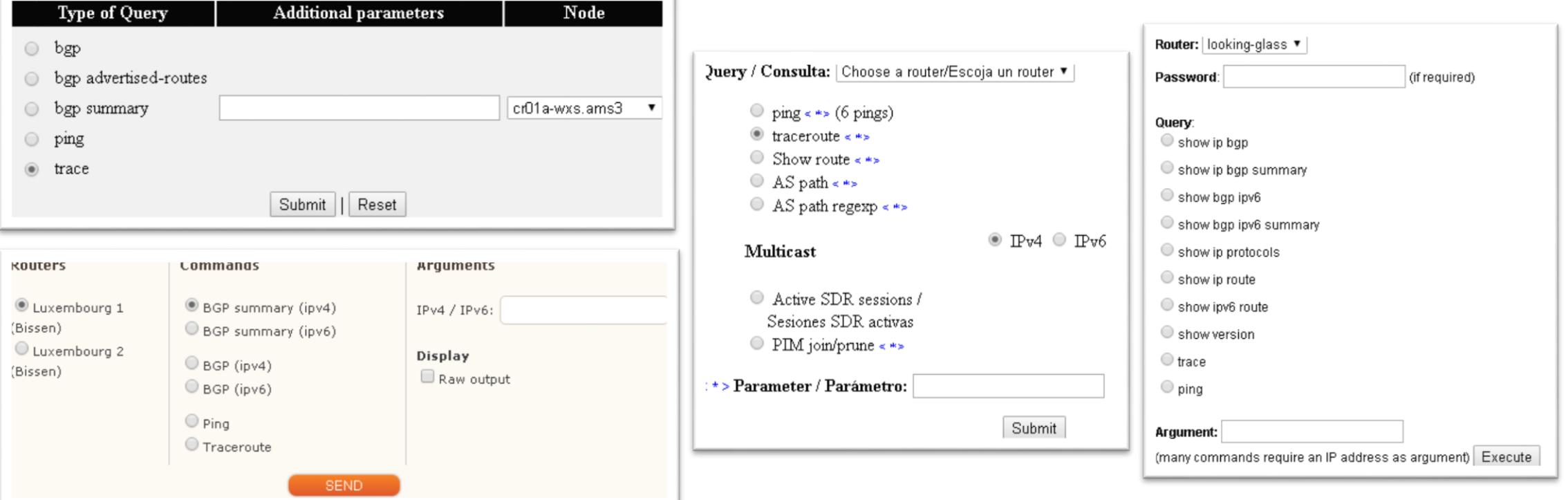

#### **Advantages of LG measurements**

- LGs combine features not available in other platforms:
	- o Access to non-transitive BGP attributes (e.g. Local Preference)
	- Co-located control-plane and data-plane monitors
	- o Monitors inside critical infrastructures (IXPs, Colocation Facilities, border routers)
	- o Vantage points in ASes not covered by other platforms
- LGs are among the few public measurement tools that provide direct interfaces to routers.

- Motamedi R., et al. A Survey of Techniques for Internet Topology Discovery. IEEE *Communications Surveys & Tutorials*, *17*(2)
- 6 - A. Khan, T. Kwon, H.-c. Kim, & Y. Choi, "AS-level Topology Collection Through Looking Glass Servers," in IMC '13

### **LGs are widely used by researchers, operators and users**

#### LOUP: The Principles and Practice of Intra-Domain Route Dissemination

Nikola Gvozdiev, Brad Karp, Mark Handley **Hniversity College London** 

**IXPs: Mapped?** 

Brice Augustin<sup>t</sup>: Balachander Krishnamurthy<sup>#</sup>, Walter Willinger<sup>#</sup>

#### On Inferring and Characterizing Internet Routing Policies

Lixin Gao lgao@ecs.umass.edu

#### **ARTEMIS: Real-Time Detection and Automatic Mitigation for BGP Prefix Hijacking**

Gavriil Chaviaras, Petros Gigis, Pavlos Sermpezis, and Xenofontas Dimitropoulos FORTH / University of Crete, Greece {gchaviaras, gkigkis, sermpezis, fontas}@ics.forth.gr

#### **ABSTRACT**

Prefix hijacking is a common phenomenon in the Internet that often causes routing problems and economic losses. In this demo, we propose ARTEMIS, a tool that enables network administrators to detect and mitigate prefix hijacking incidents, against their own prefixes. ARTEMIS is based on the real-time monitoring of BGP data in the Internet, and software-defined networking (SDN) principles, and can completely mitigate a prefix hijacking within a few minutes (e.g., 5-6mins in our experiments) after it has been launched.

Feng Wang

fewang@ecs.umass.edu

In addition, previous research focuses primarily on accurately detecting BGP hijacks, rather than timely detecting and mitigating them. The whole detection/mitigation cycle presently has significant delay: (i) aggregated BGP data from RouteViews [5] or RIPE RIS [6], which are commonlyused for detection, become available approximately every 2 hours (BGP full RIBs) or 15mins (BGP updates); (ii) a network administrator that receives a notification from a thirdparty alert system needs to manually process it to verify if the notification corresponds to a hijacking or is a false alarm; and (iii) for mitigation, administrators often need to manvally reconfigure routers or contact administrators of other

offer BGP prefix hijacking detection as a service to ASes.

#### **NANOG** nanog mailing list archives **Re: Frontier Internet Outage** *From*: Josh Reynolds  $\leq$ josh () kyneticwifi com> Date: Mon, 2 May 2016 08:58:23 -0500 From where? To what? Have you checked any carrier's looking glass? **Re: Clueful BGP from TW-Telecom/L3**

*From:* Mel Beckman <mel () beckman org> Date: Wed, 3 Aug 2016 16:01:05 +0000

#### **Input Regarding Cogent and NTT**

How to get TWC to stop advertising a route? (self) 58 points submitted 9 months ago

I barely know the difference between the OSI 7 layer model and a Taco Bell 7 layer burrito, but I've found myself in the middle of a routing snafu.

I work for a contractor whose client systems suddenly lost the ability to reach to our corporate mothership except via VPN. After much finger pointing and accusations hurled at the people doing firewall maintenance, we discovered that packets were reaching the destination machines, but not making it back due to Time Warner advertising a route that no longer exists.

The client owns it's own IP space, and evidently they packed up and moved to Comcast for reasons known only to themselves. I'm told our client did try talking to TWC, but got blown off. They're trying to get Comcast to do something, but don't sound hopeful.

**CCS Concepts** 

#### **Problems with LG measurements**

- Lack of standardization and consistency:
	- o Disparate input interfaces, output formats, supported commands
- LGs are hard to discover
	- o No centralized index of LGs and their corresponding locations
- Historical measurements are not archived: o Loss of reusable information, potential query redundancy
- LGs have high attrition rates:
	- o Hard to maintain an up-to-date database of LGs

#### **Problems with LG measurements**

• Lack of standardization and consistency: Dienarate innut interfacee quitnut formate eunnorted commands

Periscone implements a o o no cep compremente a common querying conomic, Findexing, and data persistence really **Periscope** implements a common querying scheme, indexing, and data persistence features.

- Loss of reusable information, potential query redundancy
- LGs have high attrition rates: o Hard to maintain an up-to-date database of LGs

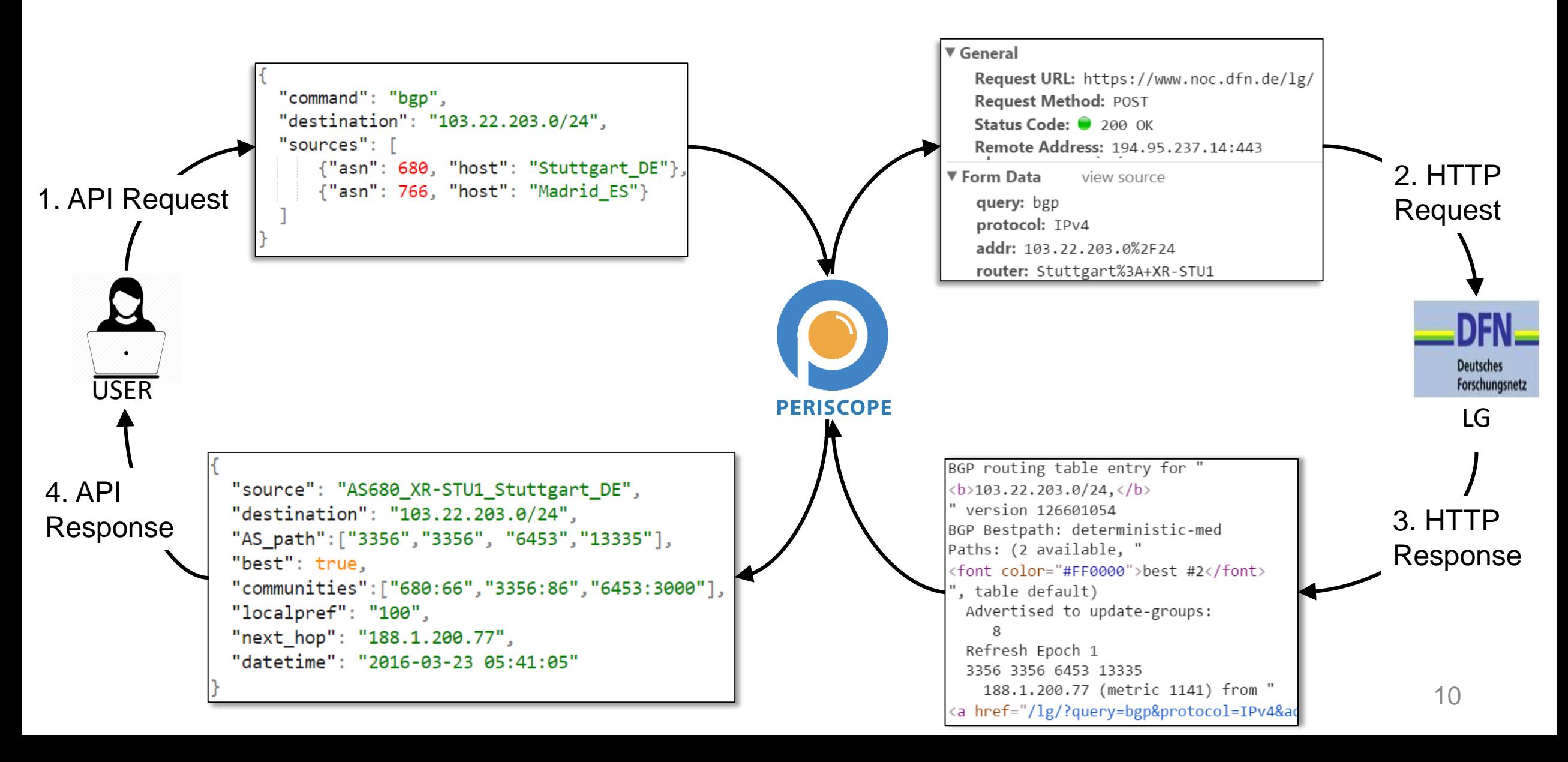

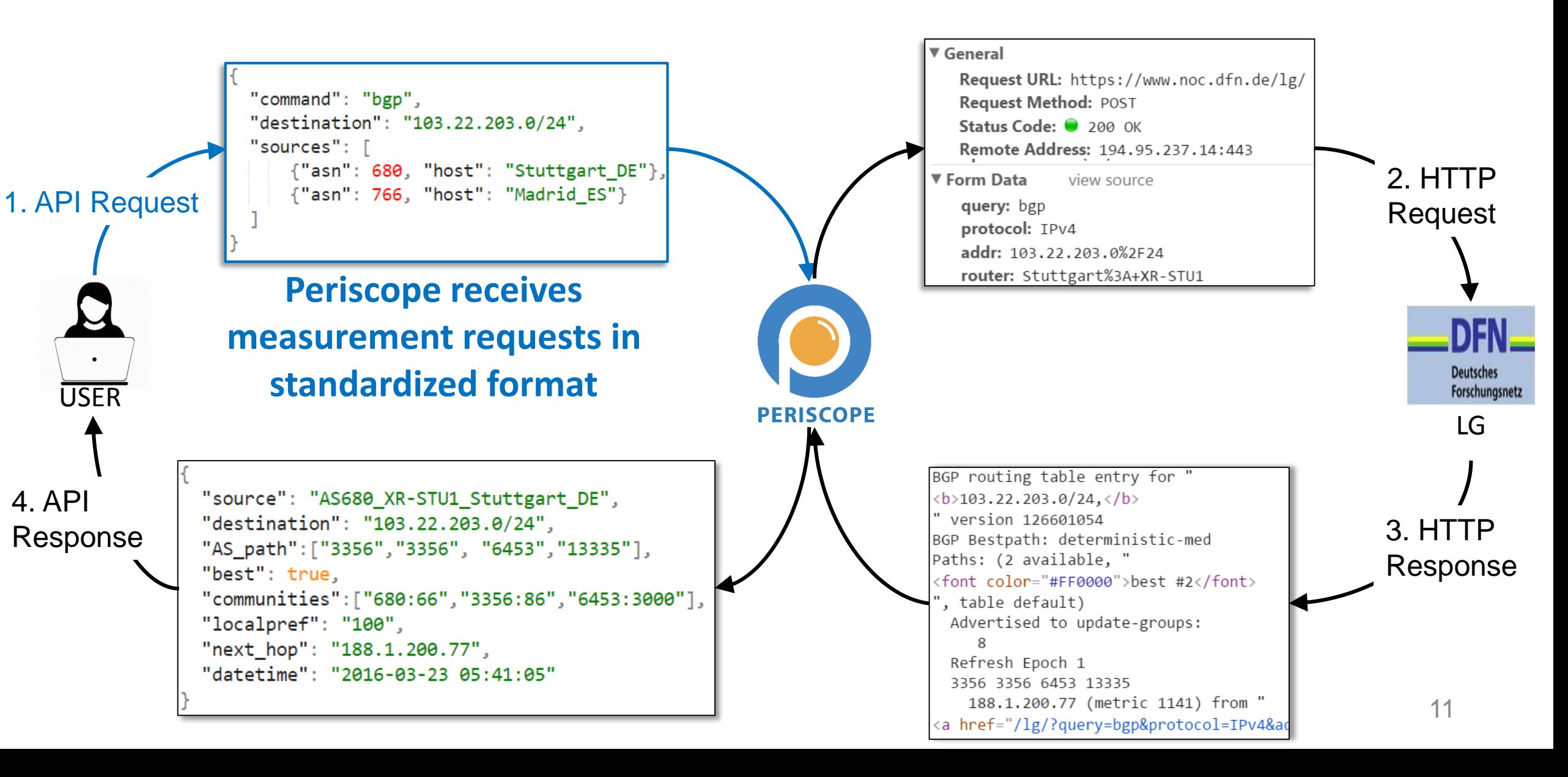

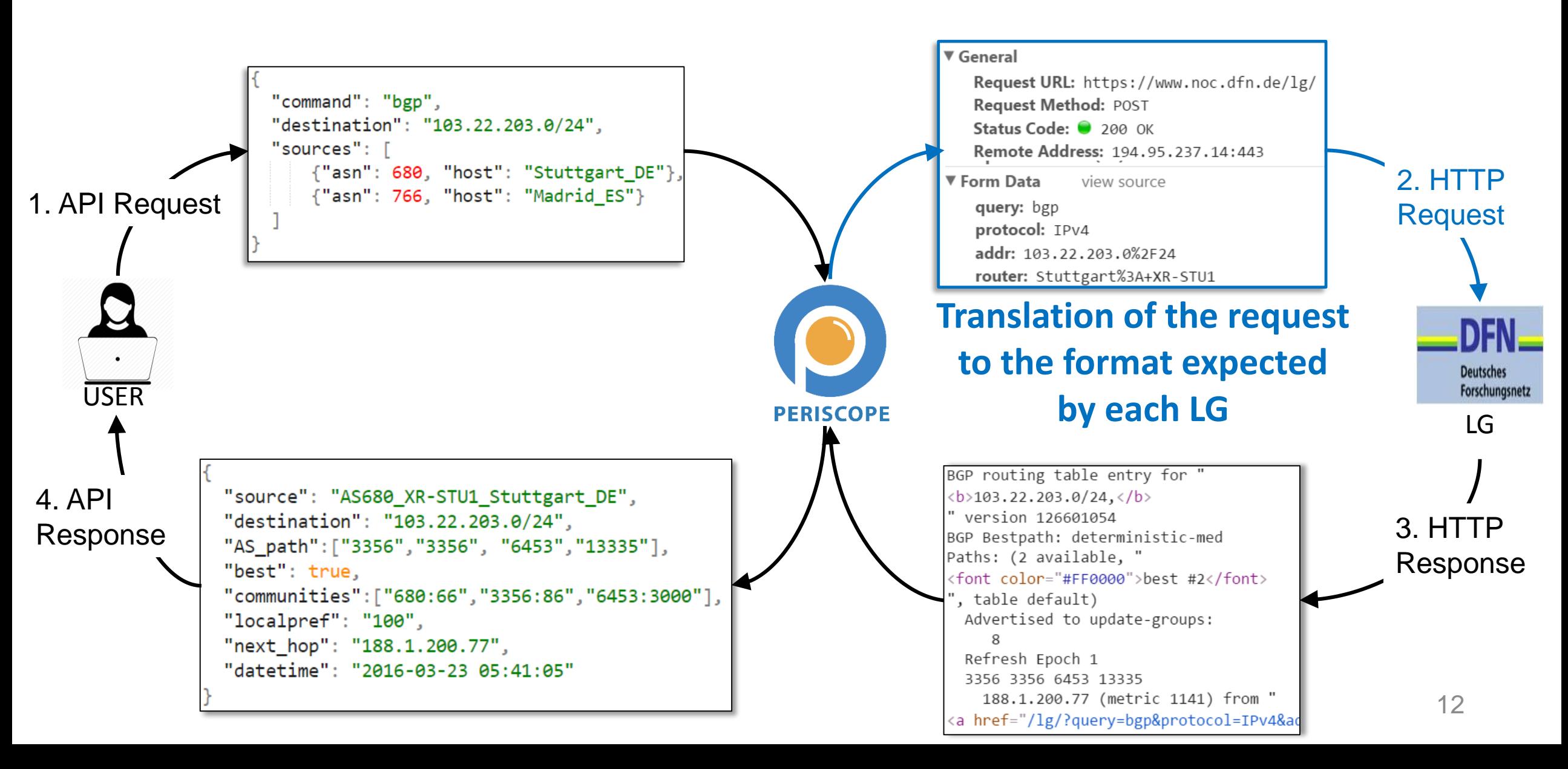

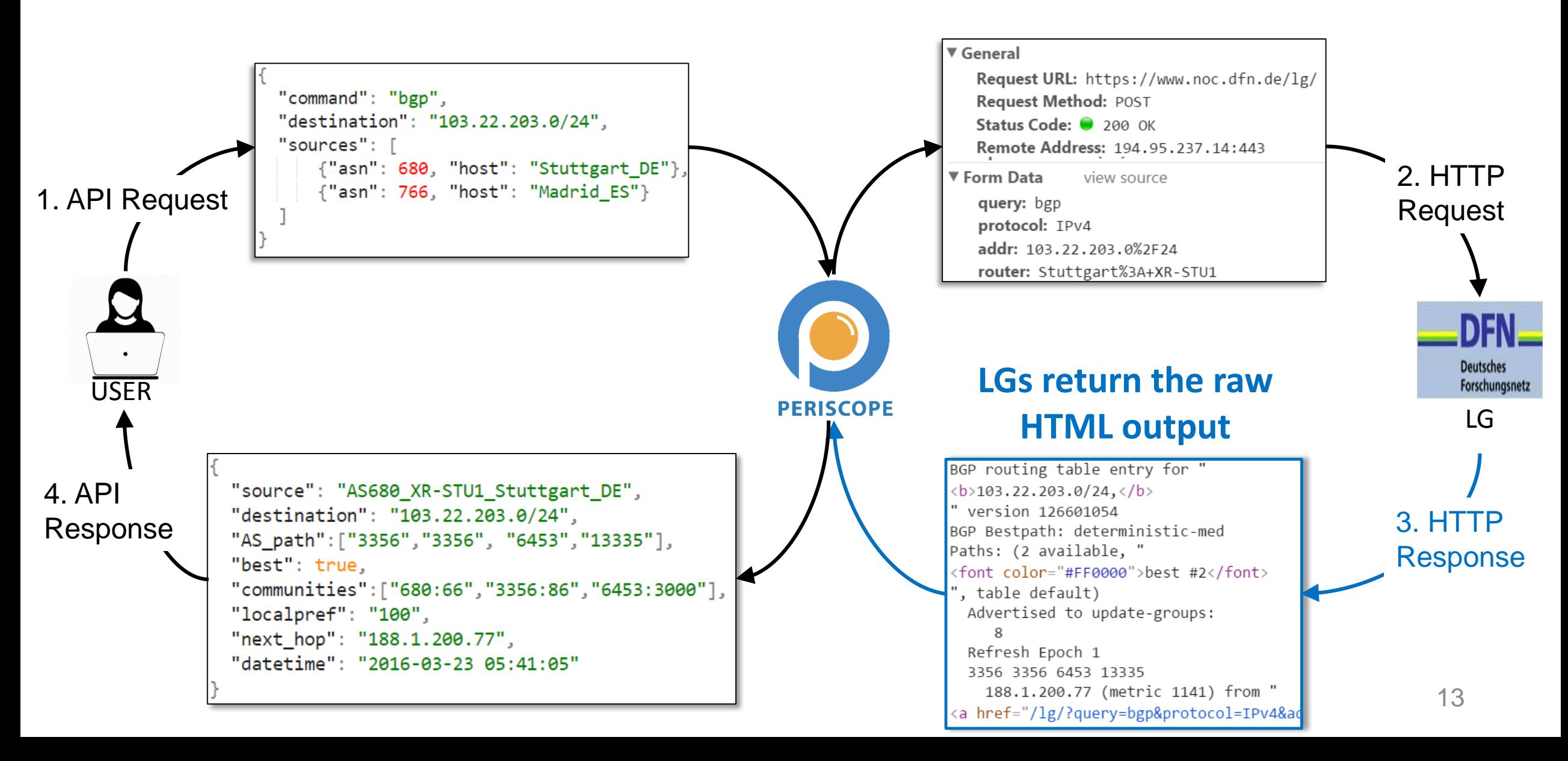

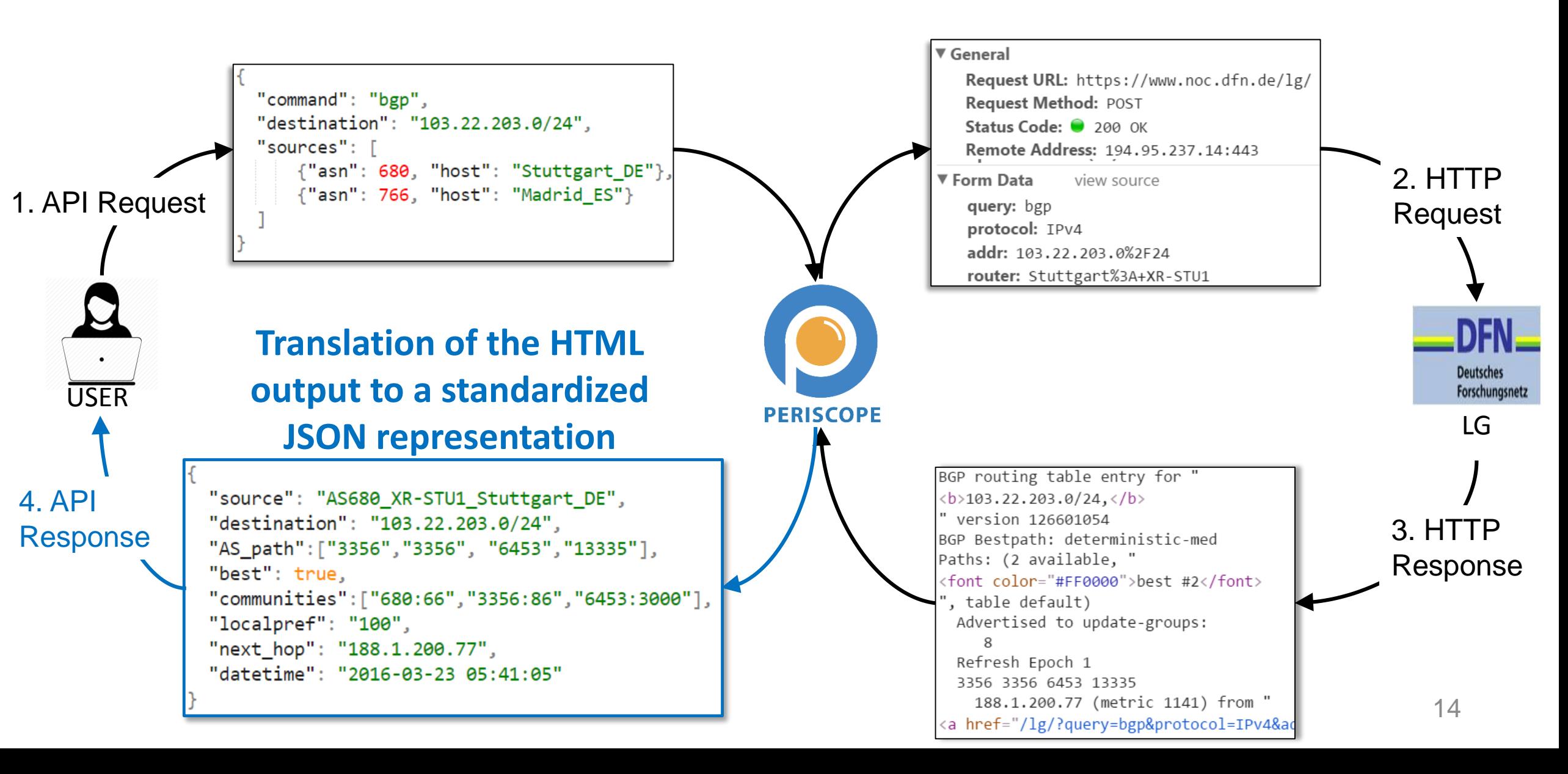

### **Implementation Challenges**

- Automatically understand the disparate input/output formats of each LG.
- Automatically discover new LGs, detect changes in the status and capabilities of already supported LGs: o Manual parsing is impractical
- Support multiple concurrent users while preserving the query rates of native LG querying.
- Optimize the number of satisfied queries within restrictive querying budgets.

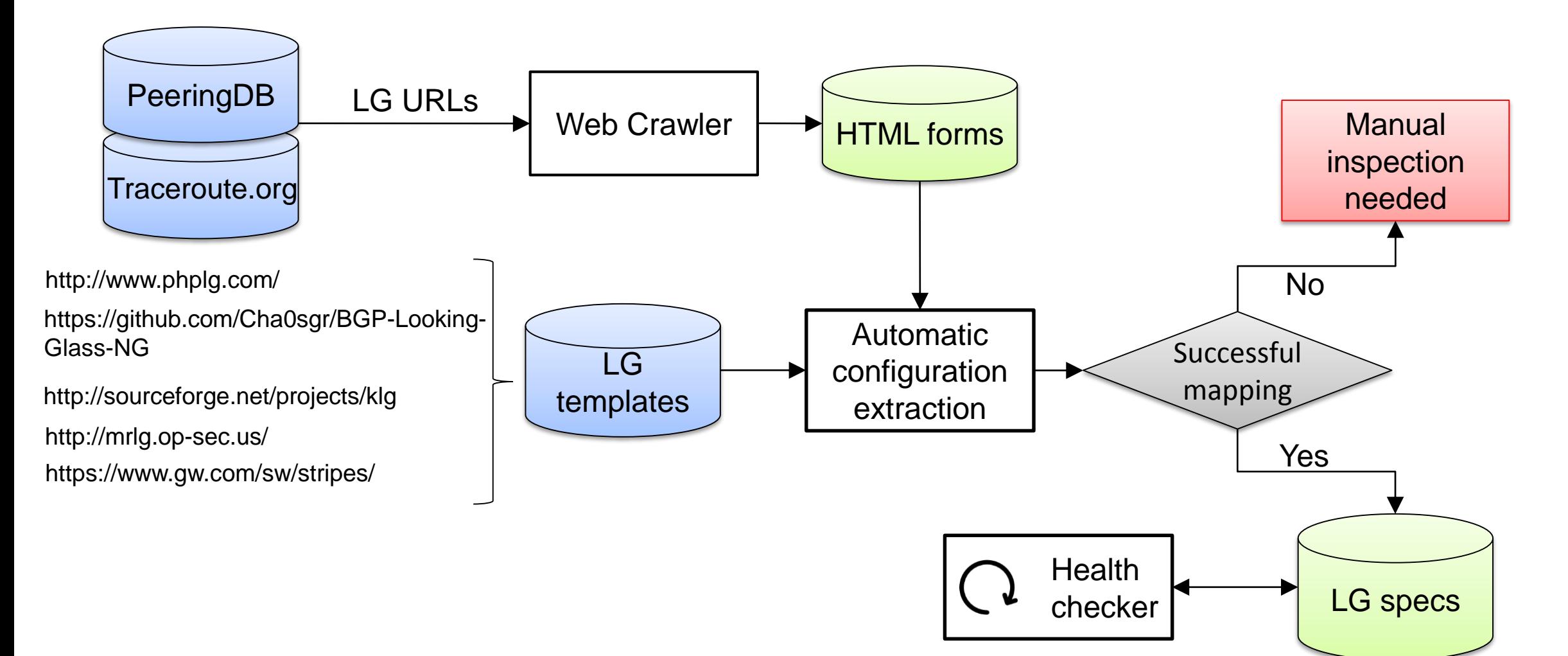

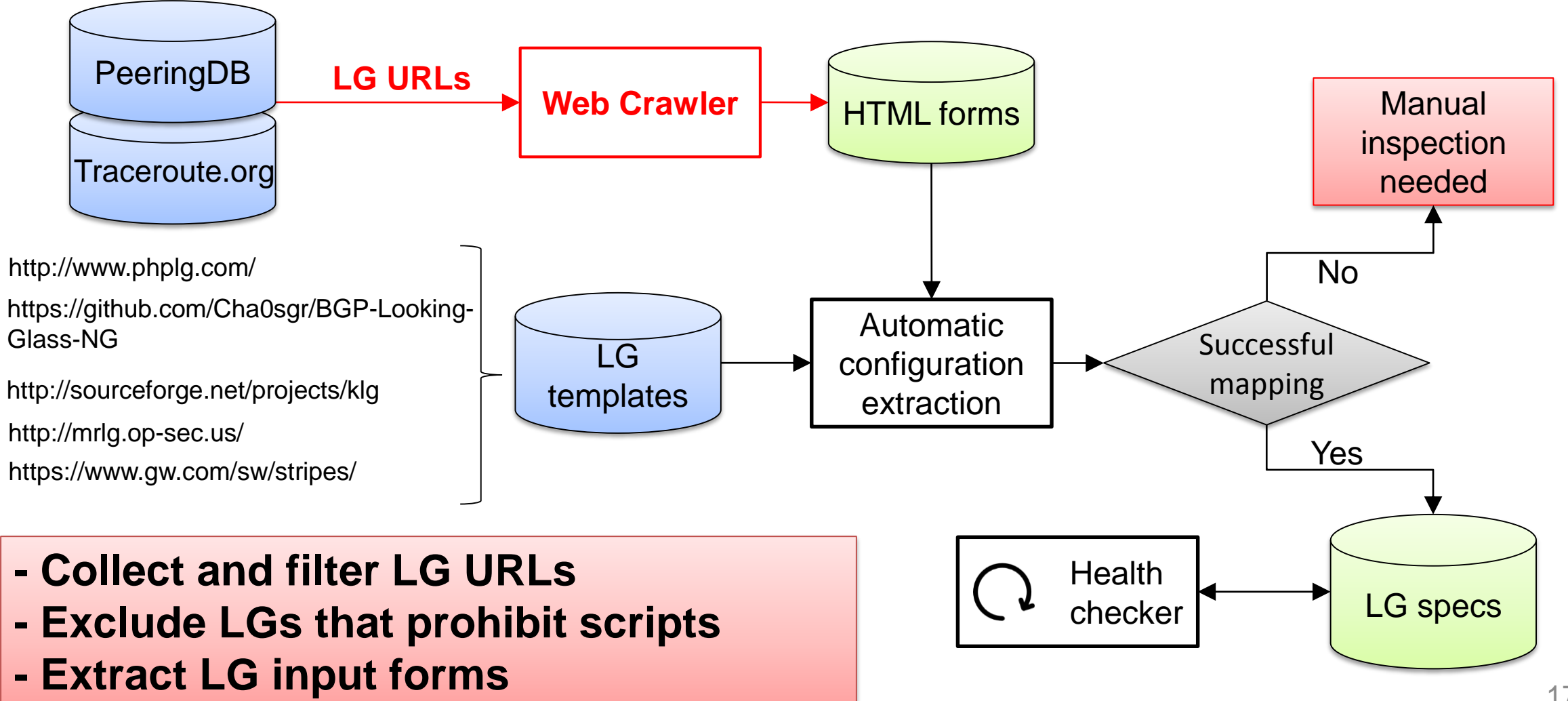

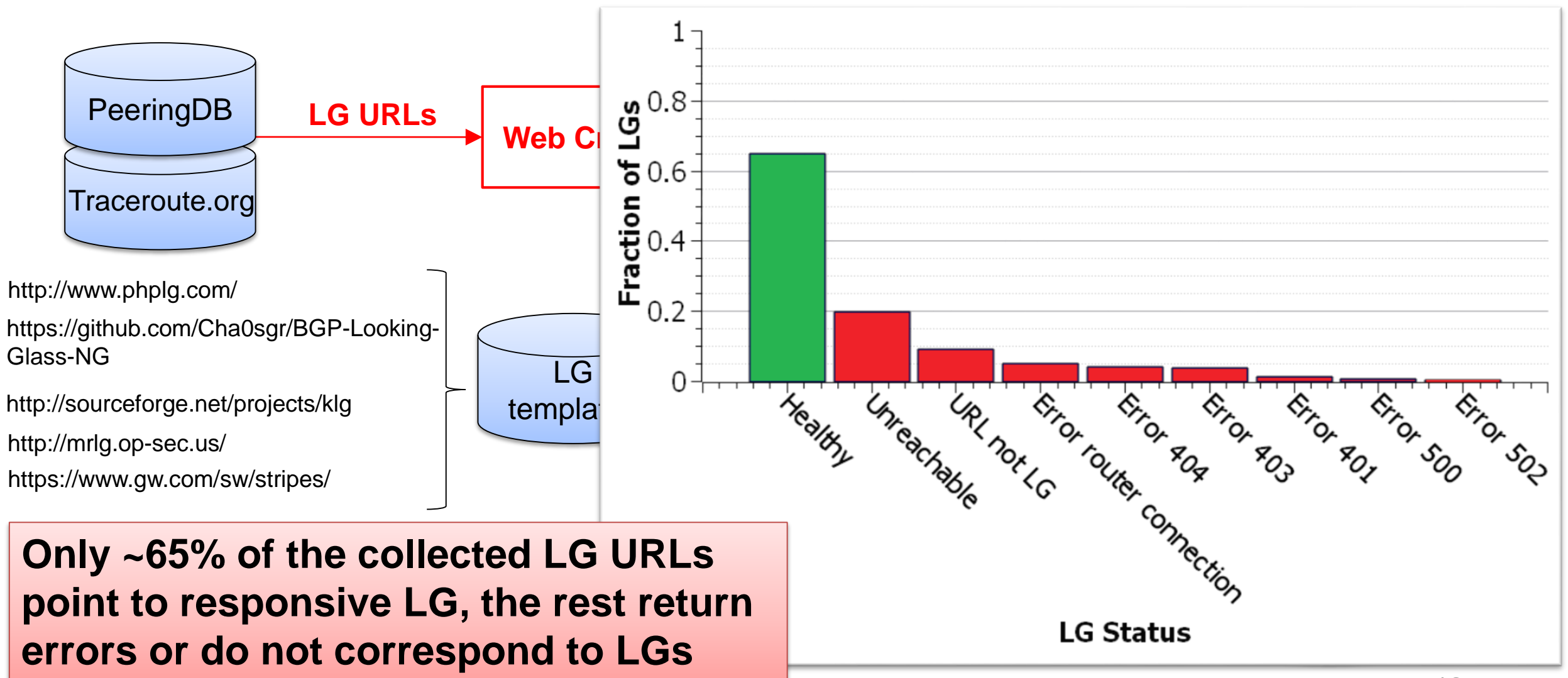

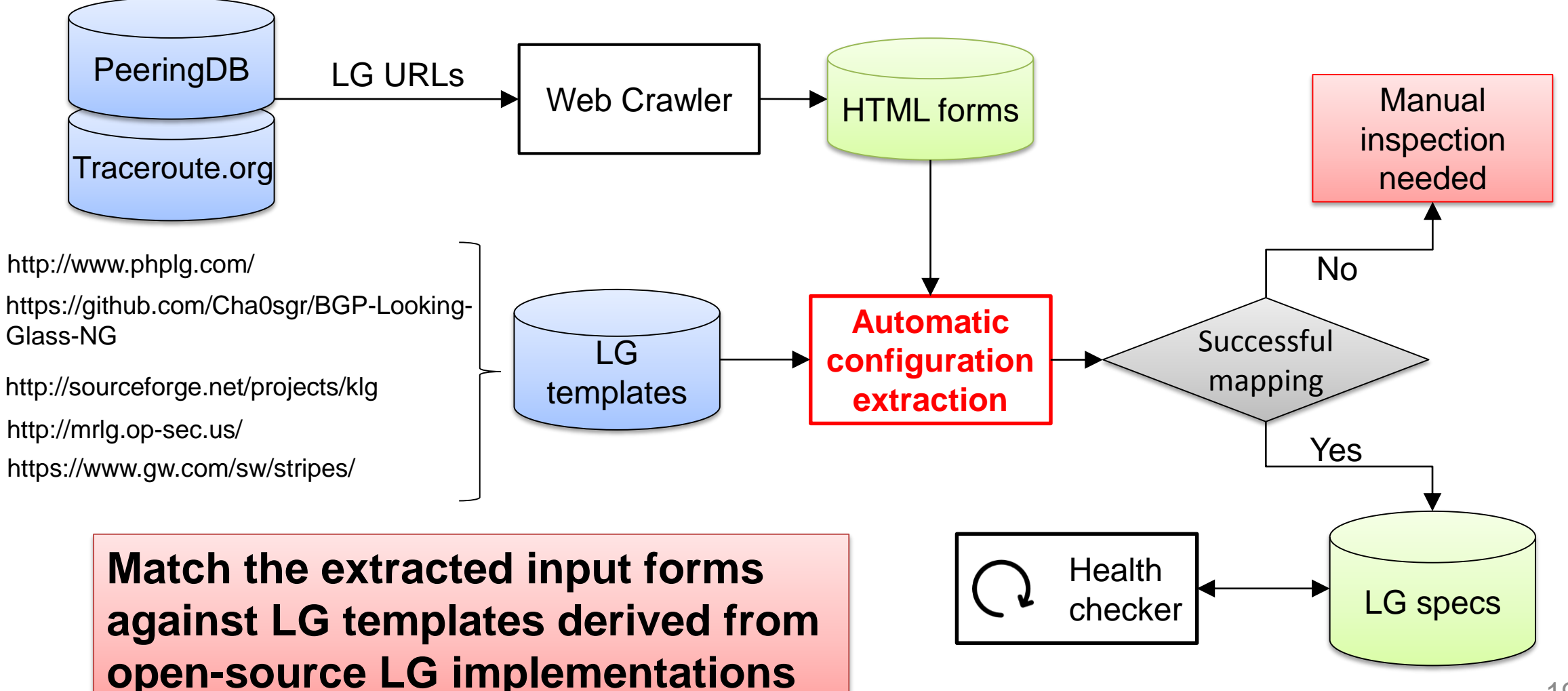

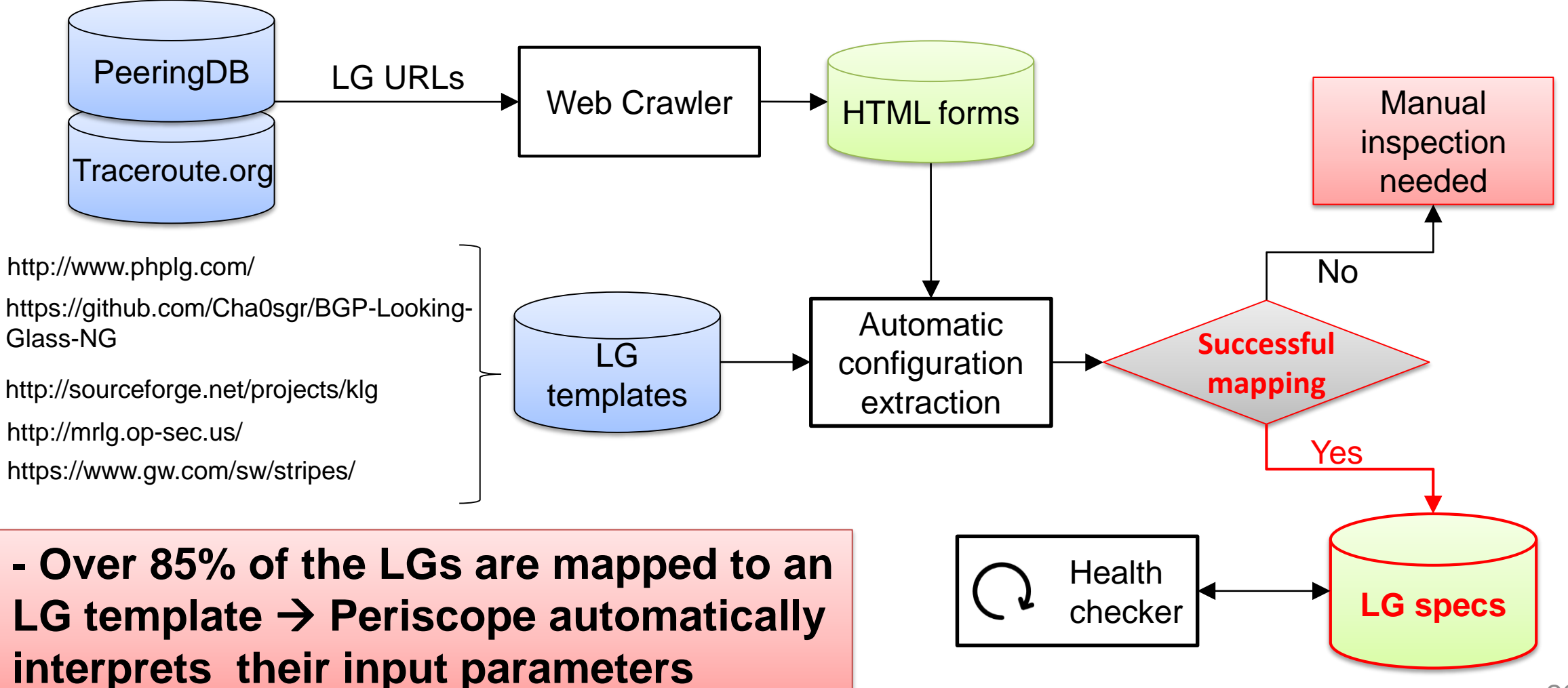

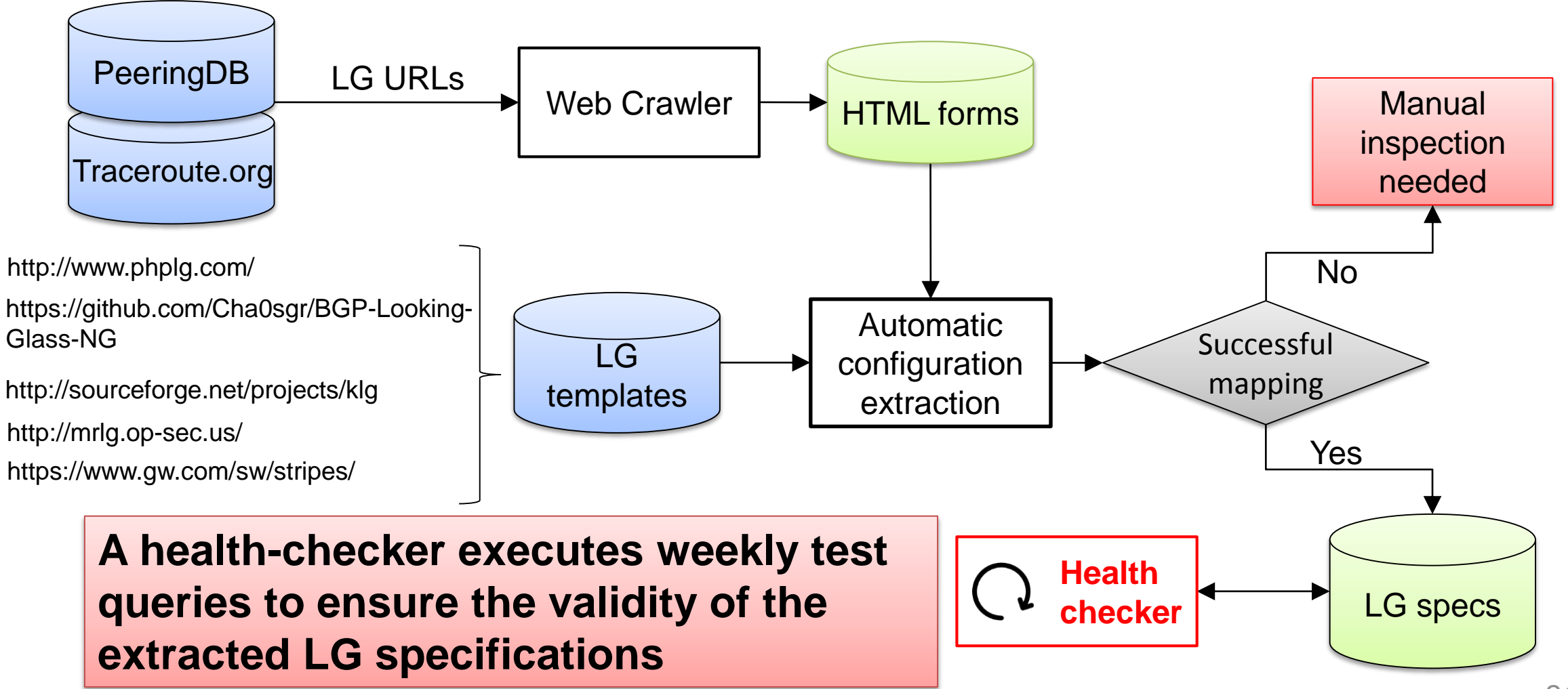

#### **Periscope Architecture v0.1**

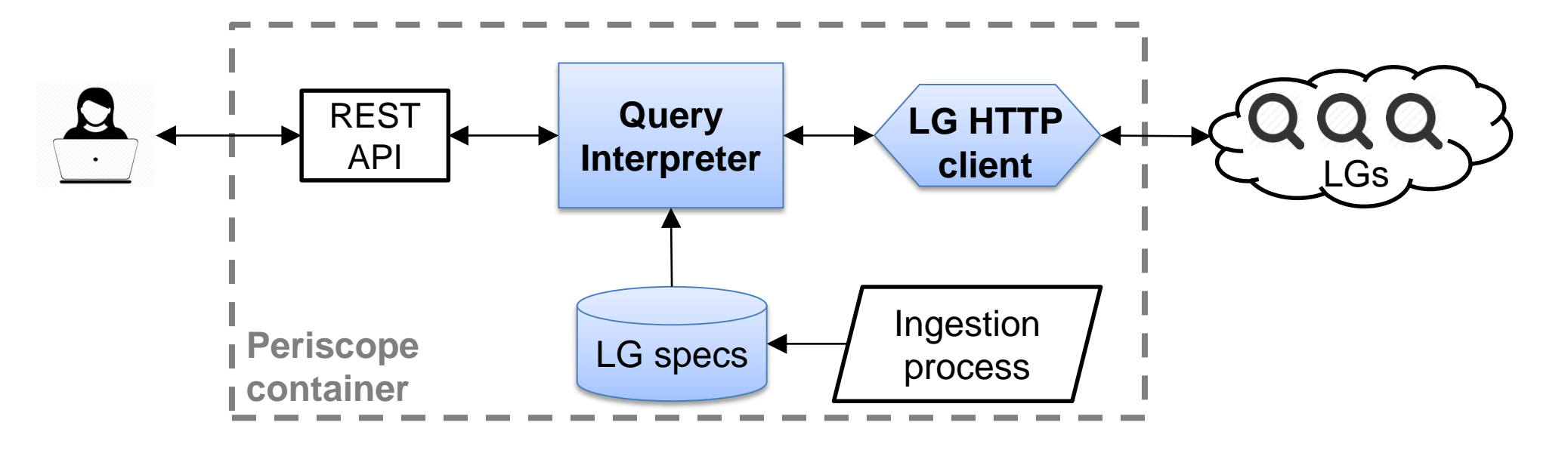

- The **Query Interpreter** uses the outcome of the Ingestion Process to translate standardized API queries to LG-specific formats.
- The **LG Client** executes the native HTTP queries, and returns the raw HTML responses for parsing by the Query Interpreter.

**What about rate limits?**

#### **Periscope Architecture v0.2**

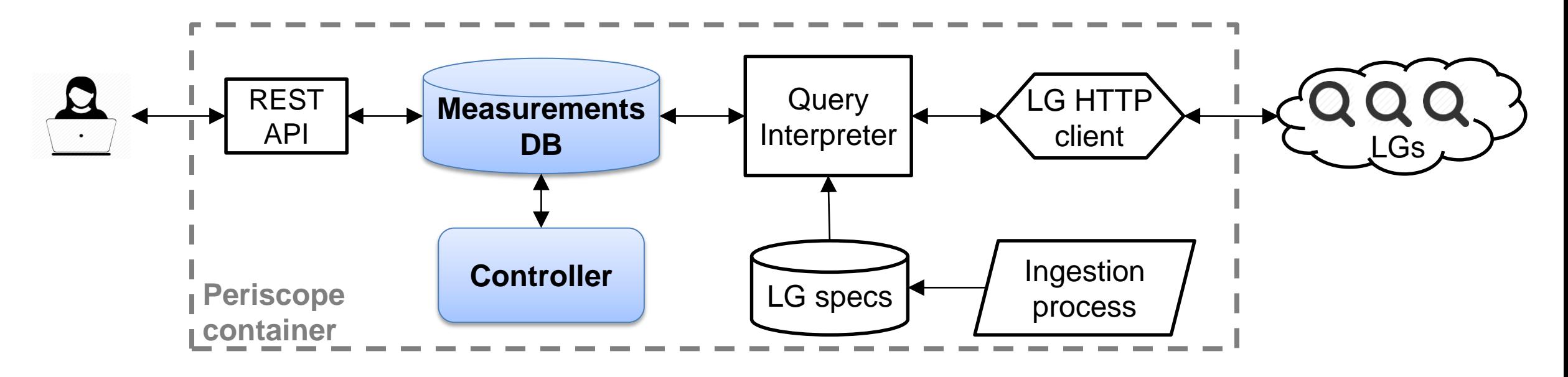

- API requests are not executed immediately, but first queued in the **Measurements DB** as pending jobs.
- The **Controller** oversees the rate limits and decides when to allocate the pending jobs to the Query Interpreter.

## **Periscope enforces per-user and per-LG query rate limits**

- LGs may communicate their limits explicitly (through disclaimers), or implicitly (through error codes).
- Two limits control the rate of issued LG queries:
	- o **User-specific**: Each user can issue only 1 query per 5 minutes to the same LG.
	- o **LG-specific**: Each LG will execute up to 3 queries per minute from all the users.
- A query is allocated if neither limit is exceeded.
- Exponential back-off when LGs respond with errors.

### **Support for multiple concurrent users requires multiple LG clients**

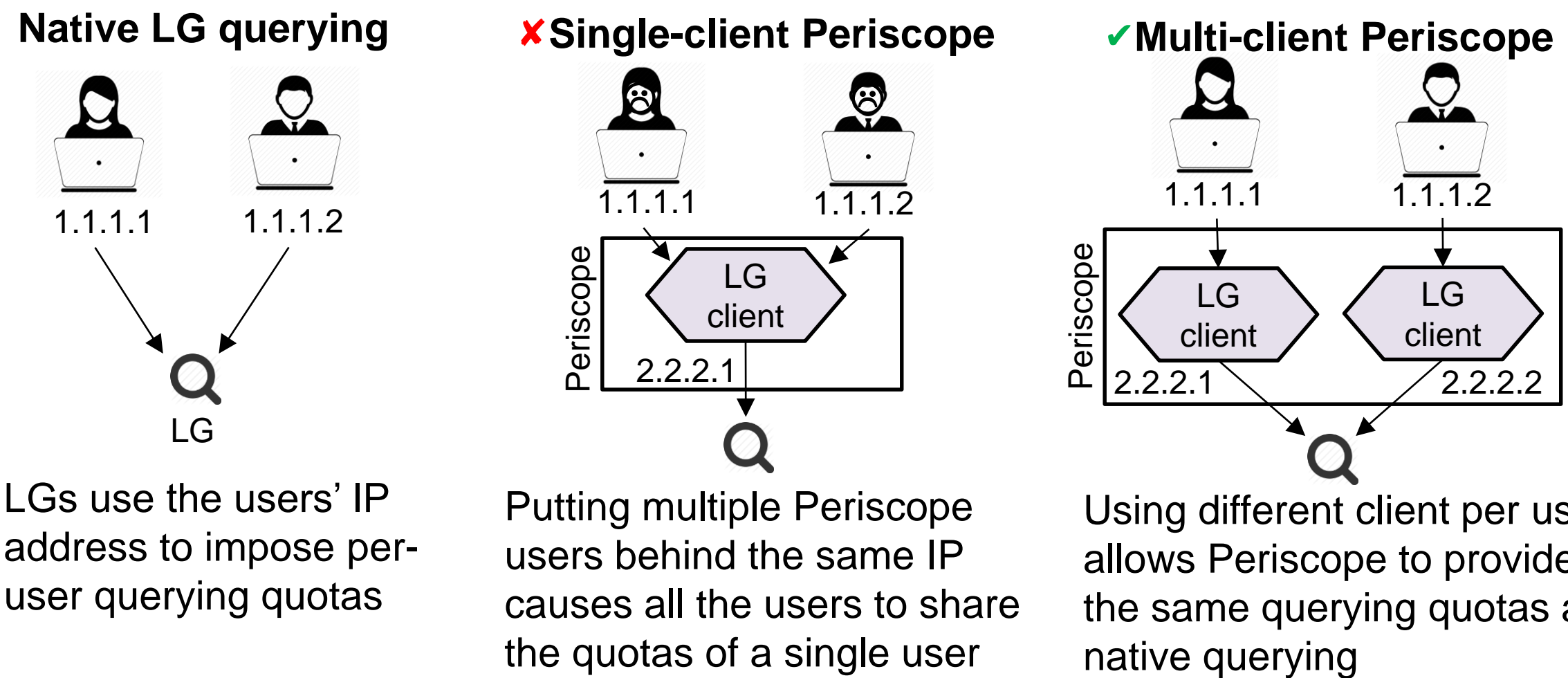

address to impose peruser querying quotas

users behind the same IP causes all the users to share the quotas of a single user

Using different client per user allows Periscope to provide the same querying quotas as

#### **Periscope Architecture v1.0**

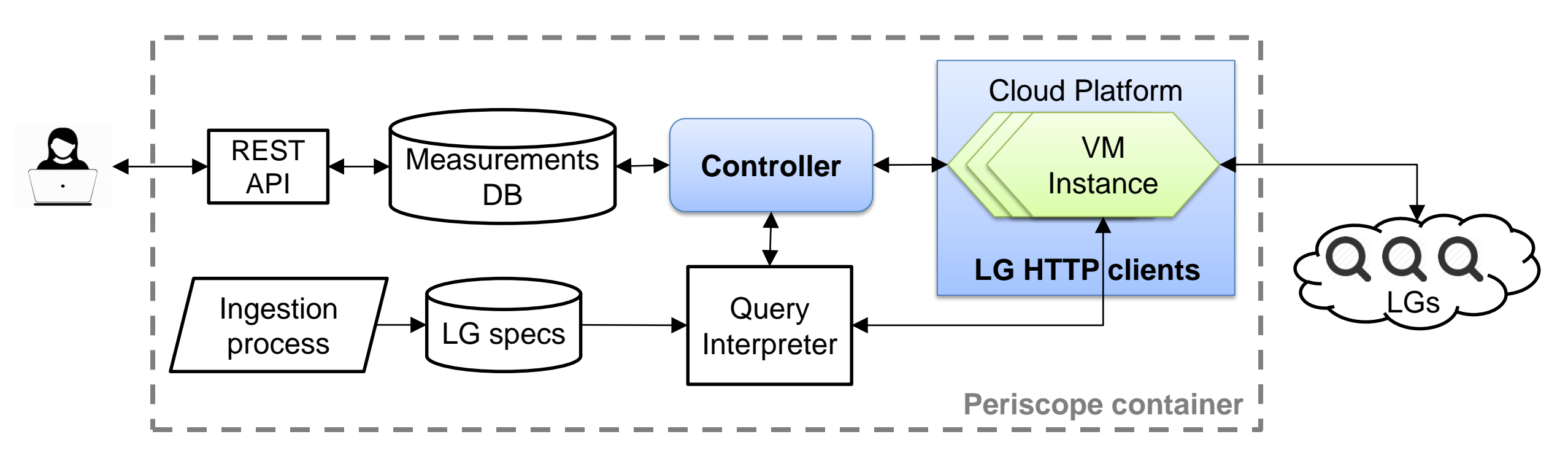

- For each Periscope User the controller allocates a different cloudhosted **VM instance** to execute the user queries.
- Each VM instance takes an IP address from the cloud operator's address space.
- **The same rate limits are still enforced.**

#### **Transparency of Periscope requests**

- Periscope sets three custom HTTP request headers:
	- o **"X-Request-Origin: periscope"**
	- o **"X-Request-For:***<user-ip>***"**
	- o **"X-Request-Client:***<gcloud* **OR** *aws* **OR** *ark>***"**
- IP addresses used by Periscope LG Clients are configured with the appropriate reverse DNS record: o client.periscope.lg

#### **User accountability**

- Periscope uses a 1-to-1 mapping between users and LG Client IP addresses:
	- o A static VM Instance corresponds to each user.
	- o Each VM Instance is assigned with a static IP address.
	- o User-specific blocking works in the same way as native LG querying.
- Periscope maintains historical logs for every measurement: o Violations can be traced back to the responsible users

## **Coverage of Periscope LGs**

- Monitors: o 572 ASNs with 2,951 VPs. o 77 countries, 492 cities.
- To geo-locate LGs: o Use locations encoded in LG interfaces.
	- o Geo-locate the source IP of the LG using NetAcuity.

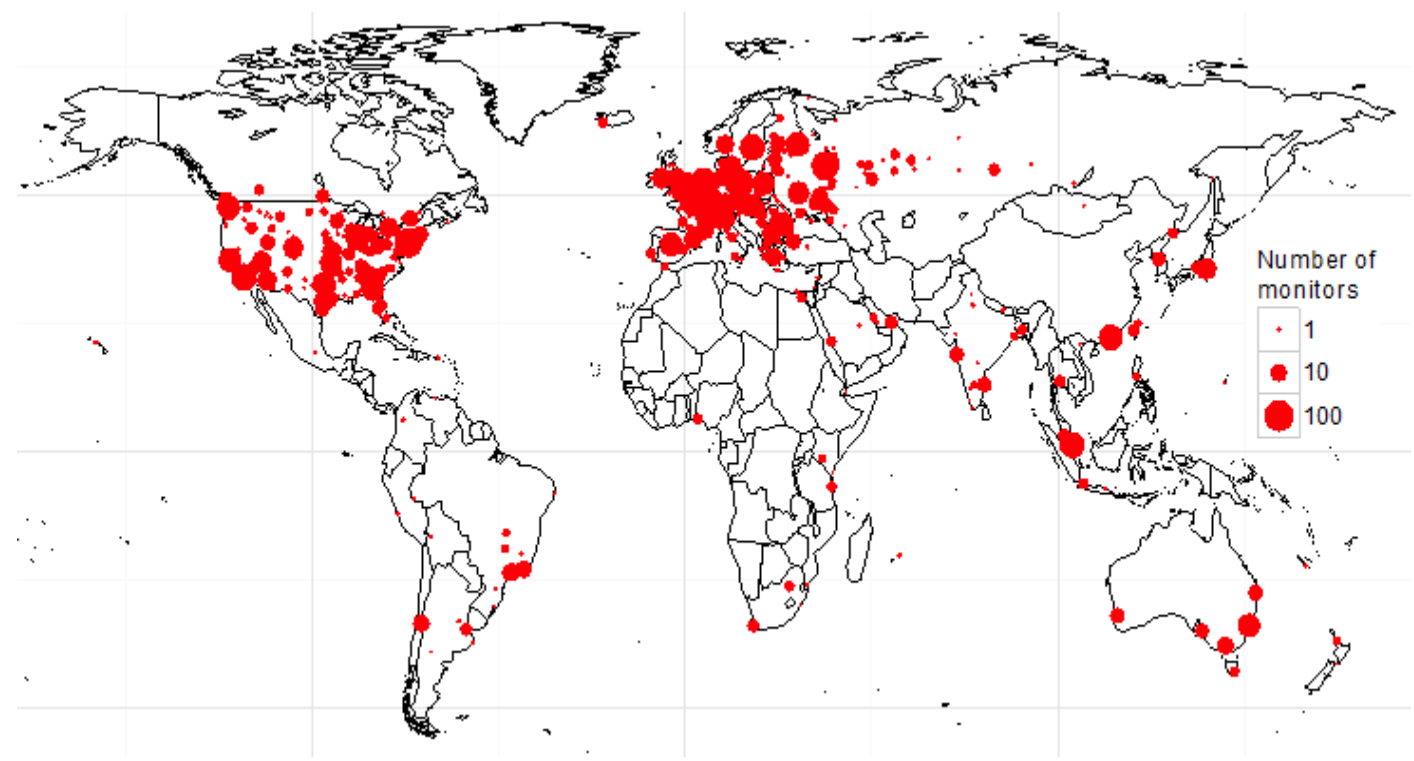

#### **Commands supported by Periscope LGs**

- Over 75% of the LG nodes provide both traceroute and BGP commands.
- Over 60% of the LGs support IPv6 queries.

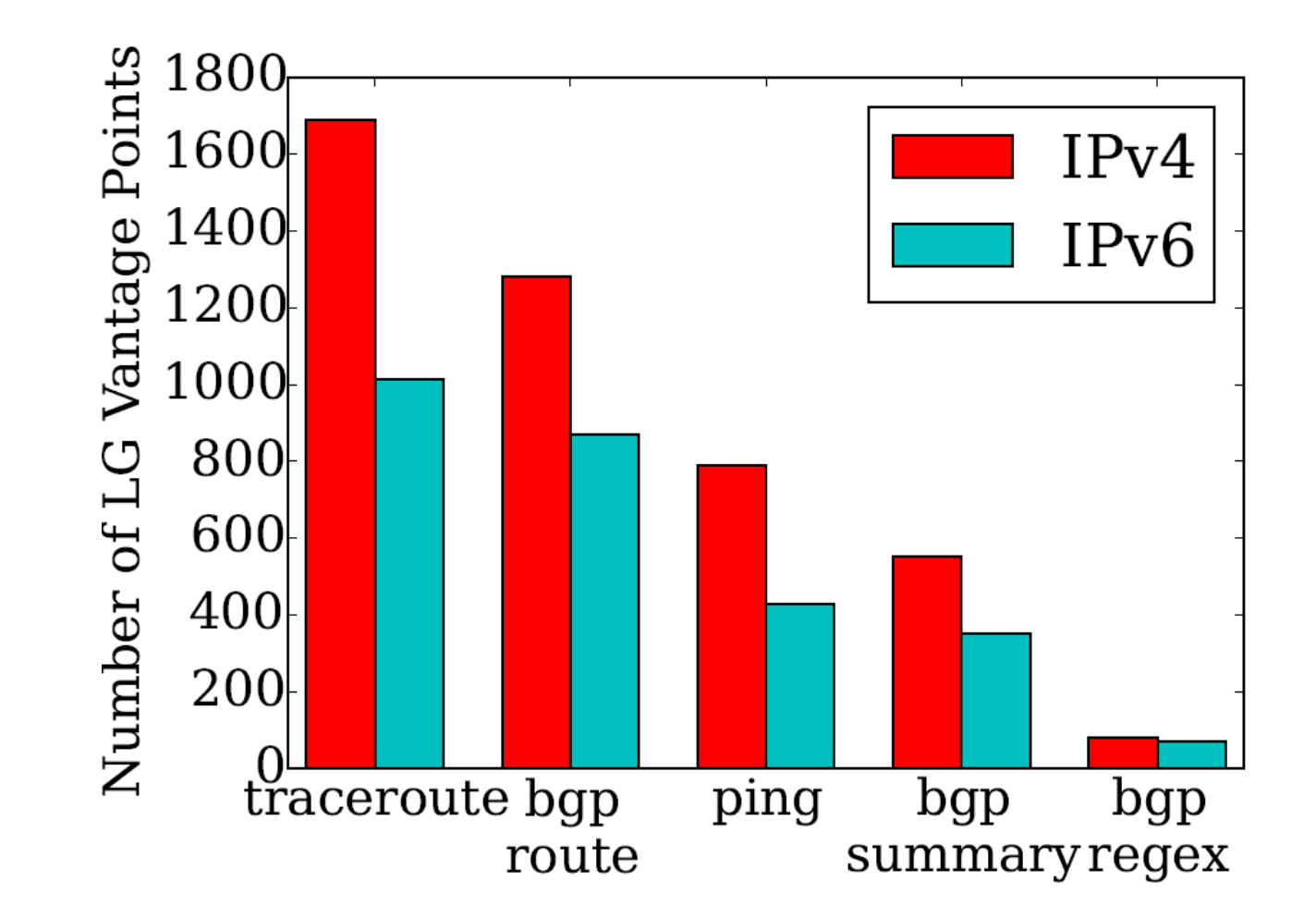

## **LGs capture largely complementary topology compared to other platforms**

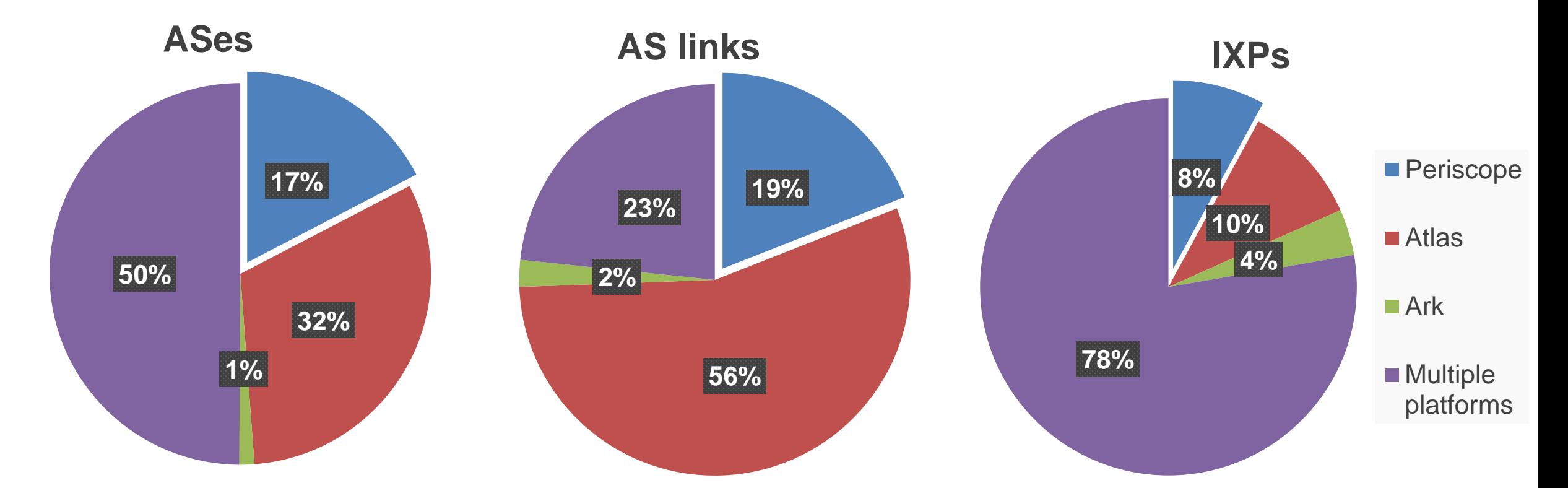

31 Topology obtained after querying 2,000 randomly selected IPs from each LG (2K VPs), and from every VP available in RIPE Atlas (8K probes) and CAIDA's Ark (100 VPs) during August 2015.

#### **Unique ASes in each dataset differ in terms of customer-cone sizes**

- LGs tend to capture more peripheral and stub ASes.
- Ark and Atlas capture ASes with larger customer cone.

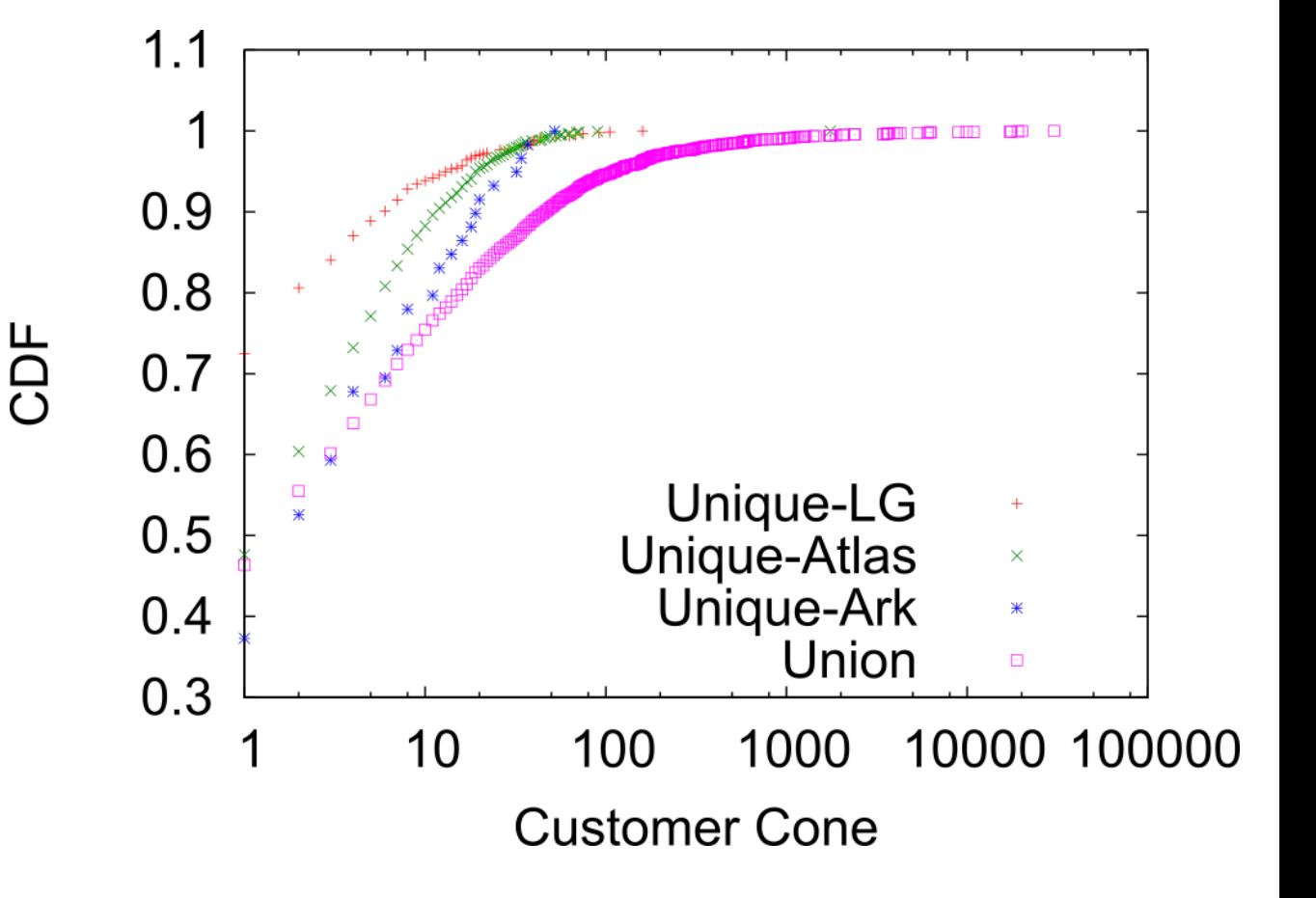

#### **Intelligent Load Distribution**

- Some LGs receive higher query loads than other LGs: o LGs in large providers receive more queries than their customers.
- Some queries can be satisfied by multiple LGs: o "What is the path between Level3 and Cloudflare?" o The path can be returned either by the Level3 LG, or by an LG that reaches Cloudflare through Level3
- Some queries can be satisfied by multiple platforms: o Overlap of vantage points among Atlas, Ark and Periscope.

### **Intelligent Load Distribution**

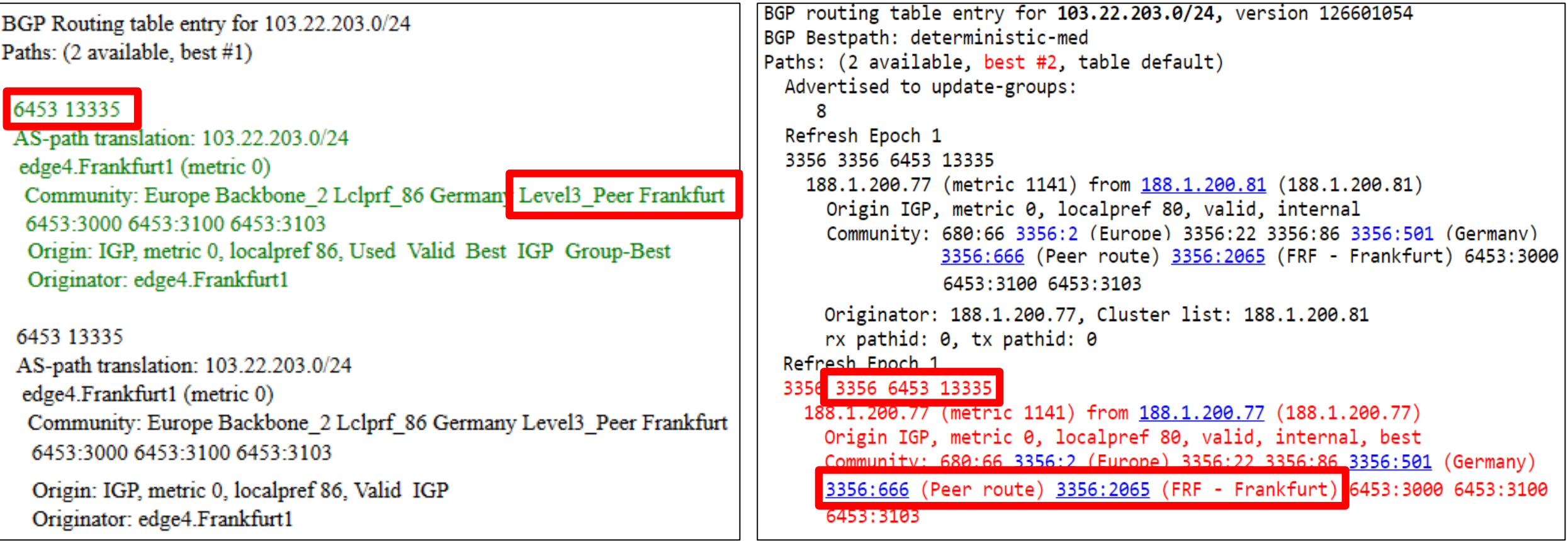

**AS3356 Looking Glass (high query load)**

**AS680 Looking Glass (low query load)**

## **Utility Optimization**

- If the same path can be satisfied by multiple LGs, allocate the query to the LG with the lowest load.
- Learn which LGs use the same paths through historical measurements and CAIDA's AS relationships dataset.
- Use historical measurements from multiple platforms to improve the selection of alternative LGs.

#### 4x increase in satisfied queries for the same querying budget

35

Cunha Í, Marchetta P, et al. Sibyl: a practical Internet route oracle. In13th USENIX Symposium on Networked Systems Design and Implementation (NSDI 16) 2016 (pp. 325-344).

### **Reduction of query redundancy**

- In native LG querying users are not aware of archived and concurrent queries:
	- o Redundant queries to popular destinations (e.g. 8.8.8.8)\*.
- Periscope has a bird's-eye view of measurements across users and across LGs:
	- o Redundant queries are bundled together to reduce query load.
- Measurement results are made publicly available: o Users can consume completed queries instead of issuing new.

<sup>\*</sup> **[https://www.reddit.com/r/sysadmin/comments/1f9kv4/what\\_are\\_some\\_public\\_ips\\_that\\_are\\_ok\\_to/](https://www.reddit.com/r/sysadmin/comments/1f9kv4/what_are_some_public_ips_that_are_ok_to/) <http://superuser.com/questions/769005/what-is-a-external-reliable-ip-address-to-ping-to-check-if-internet-is-available> <http://serverfault.com/questions/132805/why-do-we-ping-the-ip-4-2-2-2-to-test-connectivity>**

### **Case study 1: Prefix Hijack Detection**

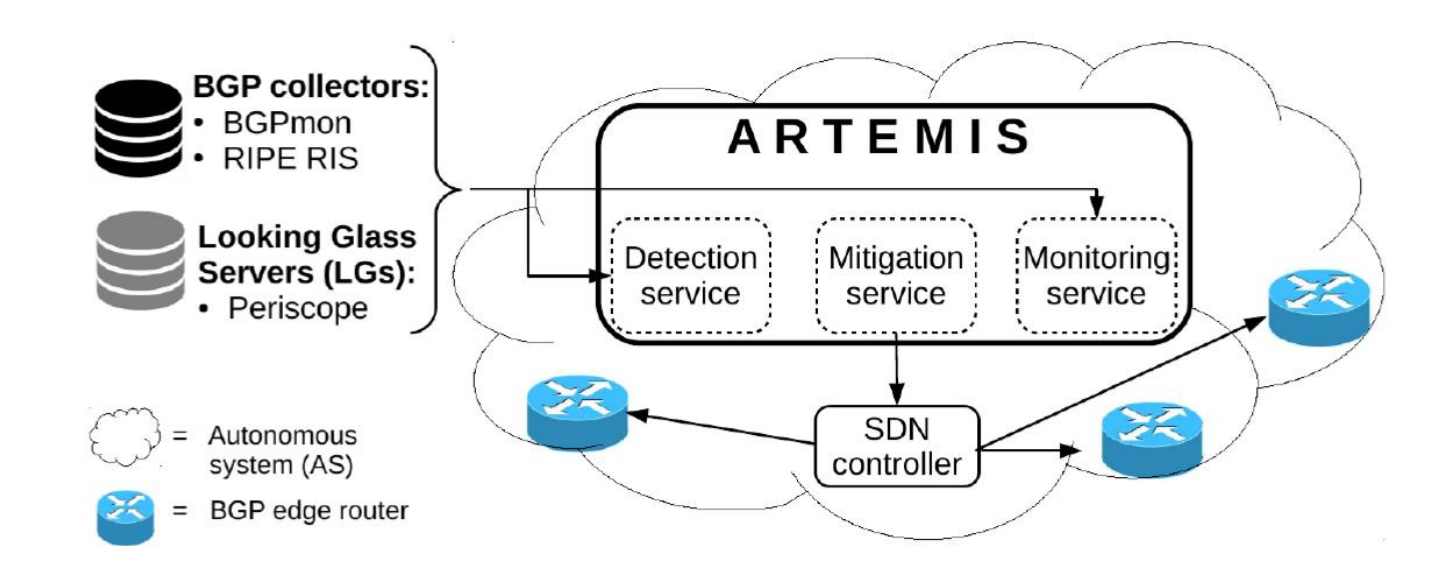

- Combining Periscope with passive BGP collectors enables the detection of prefix hijacks in less than 1 minute.
- Faster detection in 60% of the hijack cases compared to using only BGPMon.

### **Case study 2: Troubleshooting Network Disruptions**

- NetDiagnoser (ND): Identify the location of network failures through distributed traceroutes: o Unresponsive hops (\*) or private IP address can cause errors
- Combine BGP and traceroute data from LGs to infer the ASes of the unidentified hops: o Up to 60% improvement in correct diagnoses in simulations

#### Periscope enables the practical implementation of the simulation-based methodology

38 Dhamdhere, Amogh, et al. "NetDiagnoser: Troubleshooting network unreachabilities using end-to-end probes and routing data." *ACM CoNEXT* 2007.

#### **Current status**

- Periscope is accessible after email request: [periscope-info@caida.org](mailto:periscope-info@caida.org)
- API documentation: <http://www.caida.org/tools/utilities/looking-glass-api/>

#### • Ongoing and future work:

- o Development of a graphical user interface.
- o Hosting of Periscope clients inside Ark monitors.
- o Improve optimization of LG utilization through crossplatform interoperability.

### **Request for Contributions**

- Please contribute feedback regarding:
	- 1. Per-user query limits
	- 2.Global query limits
	- 3.Opt-in or opt-in requests
- Utilization statistics and archived queries.
- Infrastructure support (e.g. VM instances, cloudcomputing credit).

Contact us at: periscope-info@caida.org

## **Conclusion**

#### • Periscope goals:

- o Unify LGs under a standardized overlay API.
- o Enforce per-user and per-LG rate limits.
- Provide transparency and accountability.
- Benefits of Periscope:
	- o Extends topology coverage.
	- Optimizes LG utilization.
	- o Improves troubleshooting capabilities.

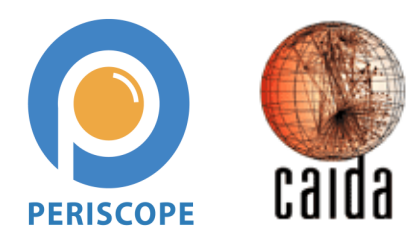

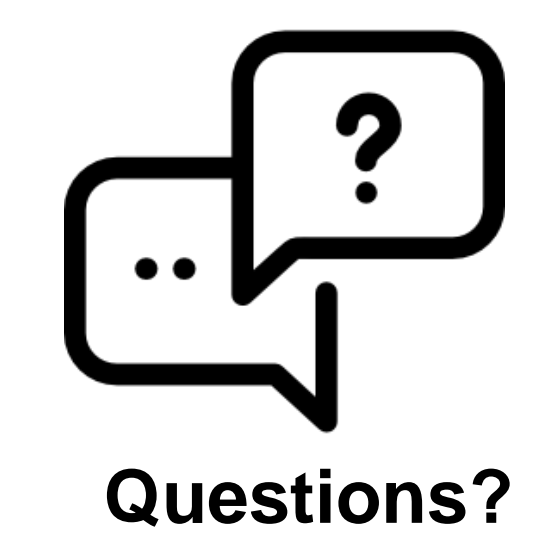

#### BACKUP SLIDES

## **Periscope uses path prediction to optimize query distribution**

- Periscope is based on SIBYL to predict which LGs will return the same path, and selects the LG with the lower query load:
	- o Use **previously issued measurements** to predict **unmeasured** paths.
	- o Use **path splicing** when there are no archived measurements for the all the possible (source,destination) pairs.
	- o Use **RuleFit** to assess the confidence in the predicted paths.

43 Cunha Í, Marchetta P, et al. Sibyl: a practical Internet route oracle. In13th USENIX Symposium on Networked Systems Design and Implementation (NSDI 16) 2016 (pp. 325-344).

### **Optimization of Load Distribution across measurement platforms**

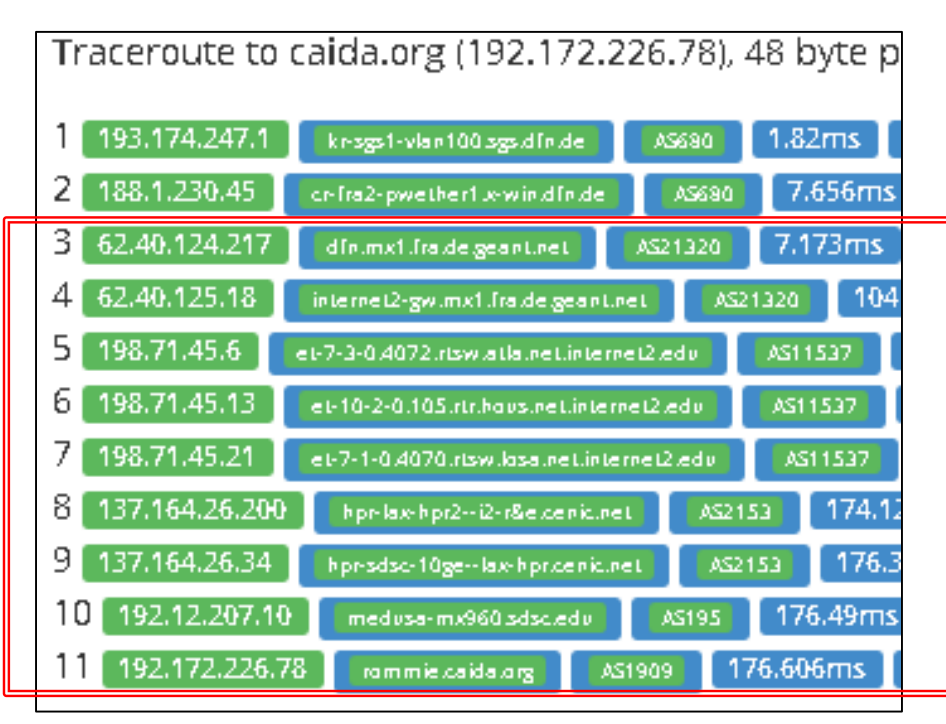

**AS680 RIPE Atlas probe AS680 Looking Glass**

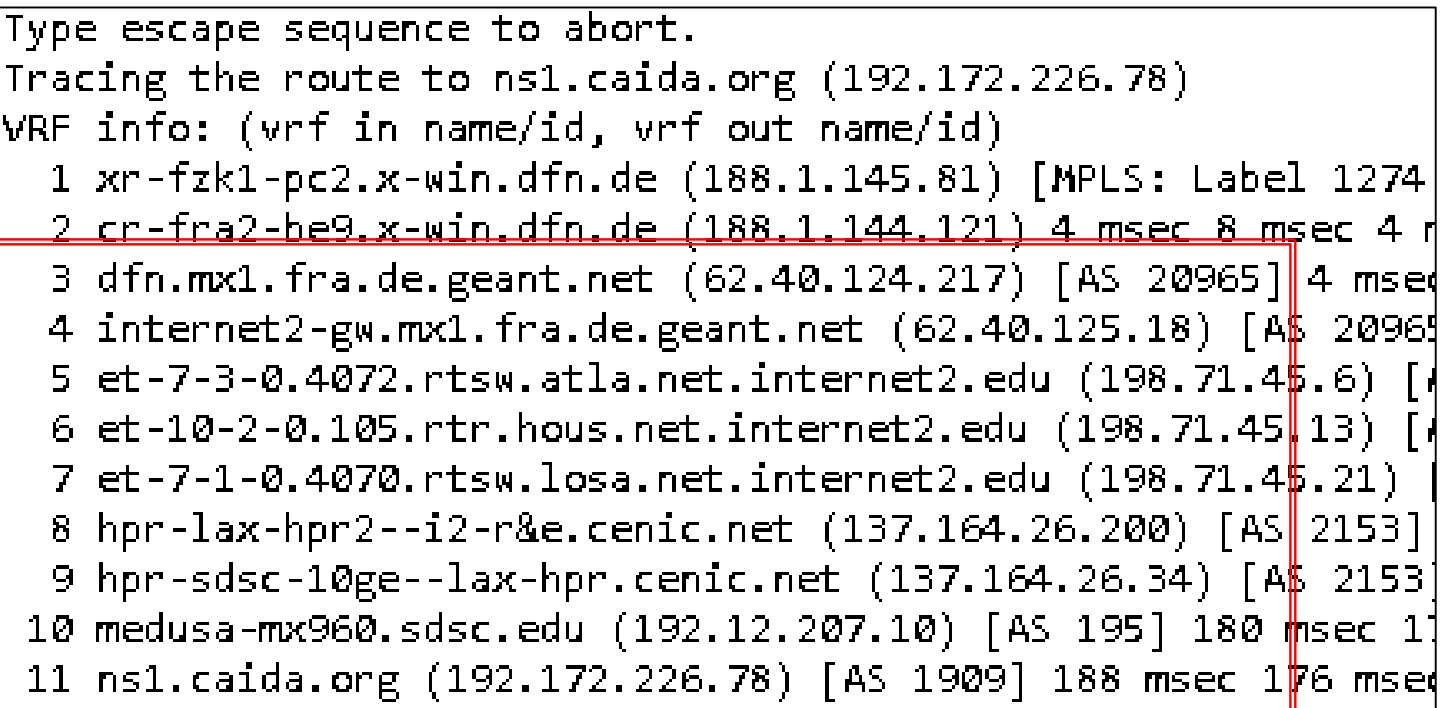